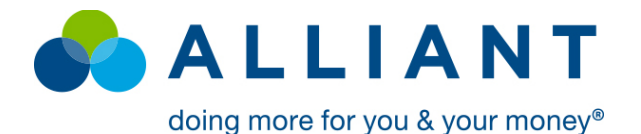

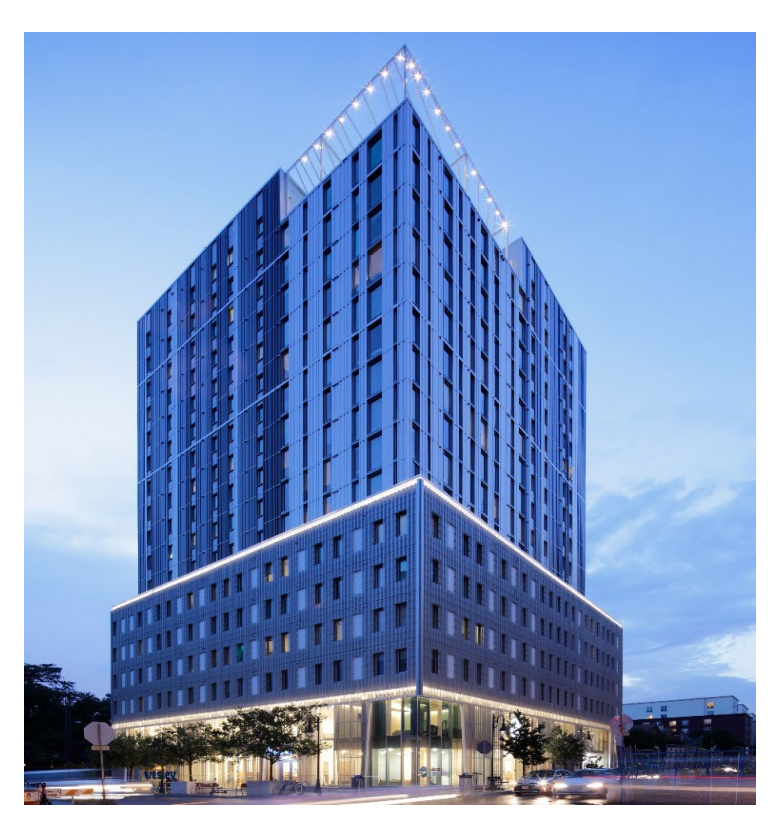

## **Alliant Credit Union Closes on \$39.05M Loan in Austin, TX**

Alliant Credit Union announced the closing of a \$39.05 million acquisition financing for a Class A, student housing property associated with UT-Austin in Austin, TX. The Sponsors, Versity Investments, are premiere student housing operators managing over 30 properties across the country. The property consists of a recently constructed 18-story building containg 451 beds with one of the highest quality finishes in the market. It offers top tier amenities including a rooftop pool and spa, state-of-the art fitness center, ride share, and more. The property is located two blocks from the campus. The loan was structured to allow for an acquisition via a DST structure and included an interest-only period and flexible exit options.

UT Austin is one of the country's premier higher learning institutions. The school is ranked in the top 50 schools in the country and draws a diverse student population. The property's ideal location is a top choice for students looking to live within a walkable distance to campus. The area has seen strong demand growth due to its central location in Austin.

"Alliant is excited to work with such accomplished sponsorship in Versity Investments, who are experts at operating student housing," said Yonah Sturmwind Commercial Loan Specialist Originator at Alliant Credit Union. "This property is unparrelled in its offerings to tenants and its location to campus. Alliant would like to thank Josh Perew of Walker & Dunlop for collaborating with us to execute on this loan on behalf of his client," added Mr. Sturmwind.

## *Alliant, one of the country's largest credit unions, is actively seeking financing opportunities on commercial real estate nationwide. For more information, contact Alliant's originations team at 773-462-3817 or [visit us online.](https://www.alliantcreditunion.org/borrow/commercial-lending/)*

Alliant Credit Union • 11545 W. Touhy Ave. • Chicago, IL 60666 • alliantcreditunion.com

All loans subject to approval. Alliant is an Equal Housing Opportunity lender.

You can opt-out of future Alliant emails by replying to the email with "unsubscribe."